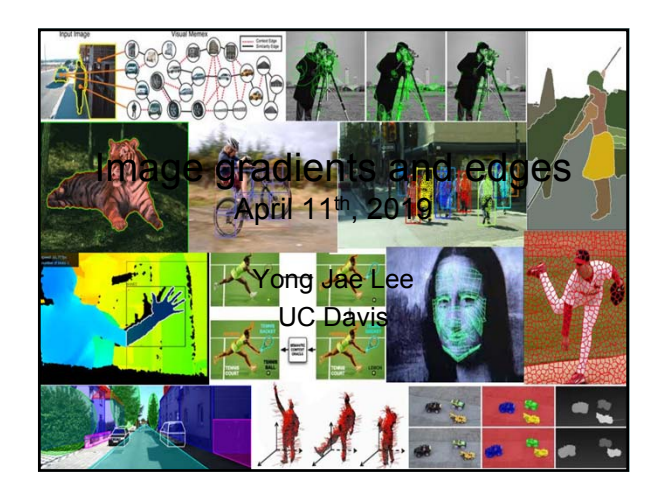

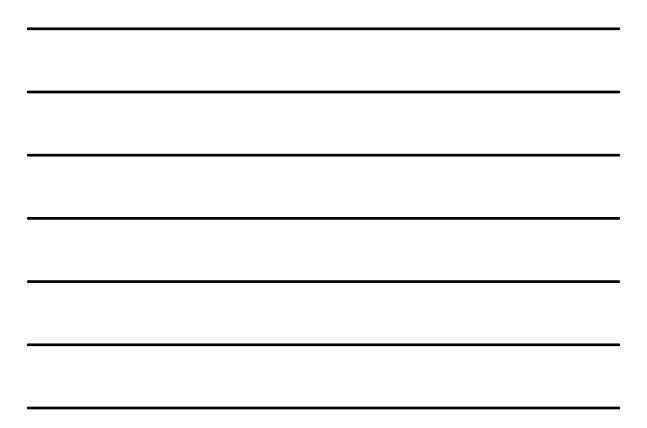

## Last time

• Image formation

Slide credit: Kristen Grauman

- Linear filters and convolution useful for
	- Image smoothing, removing noise
		- Box filter • Gaussian filter
		- Impact of scale / width of smoothing filter
- Separable filters more efficient
- Median filter: a non-linear filter, edge-preserving

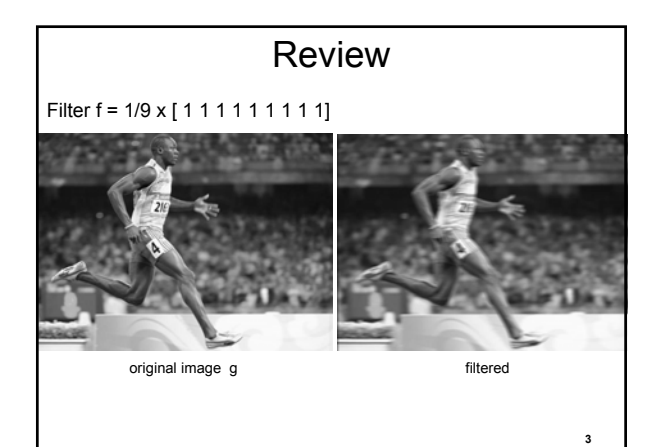

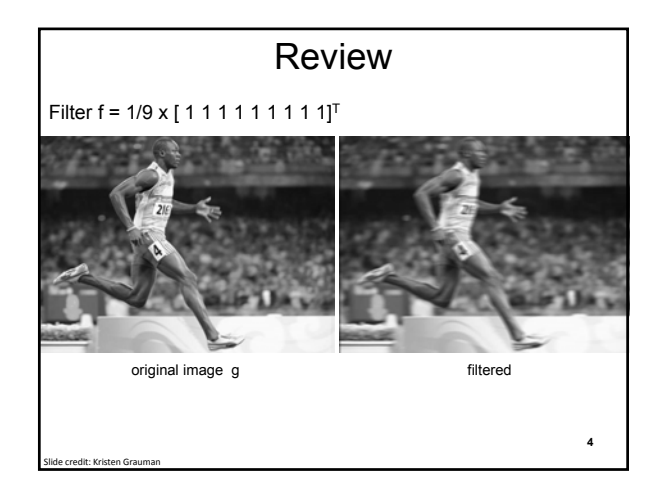

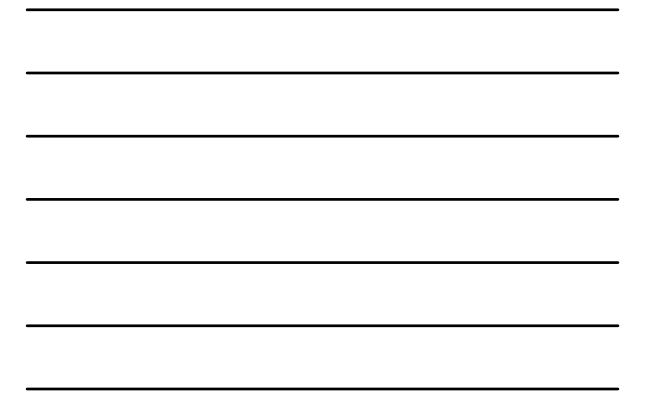

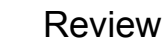

How do you sharpen an image?

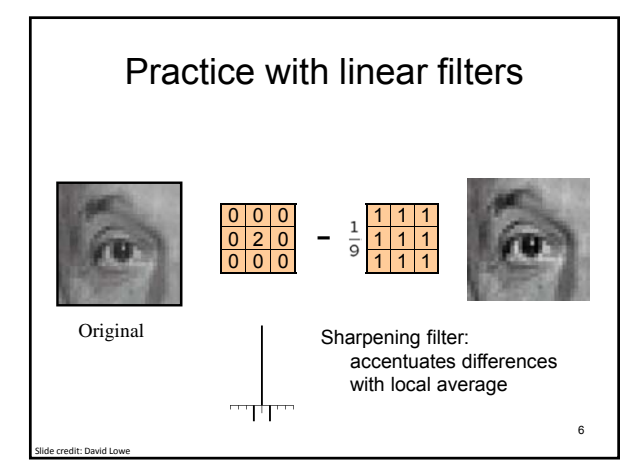

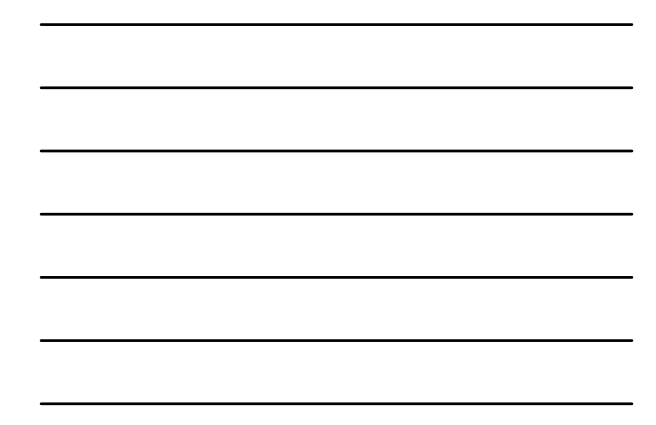

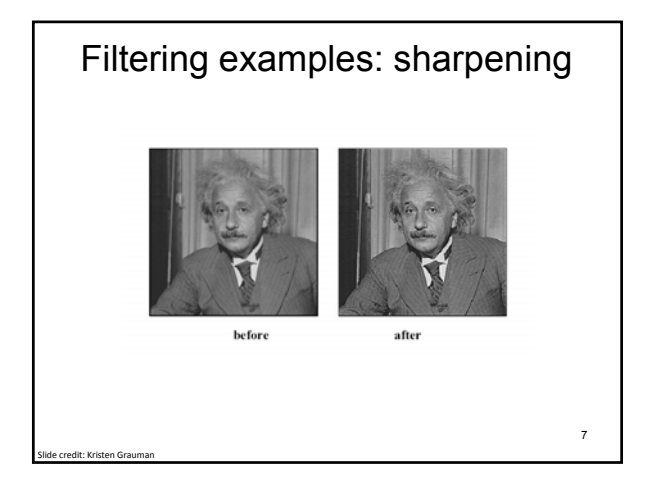

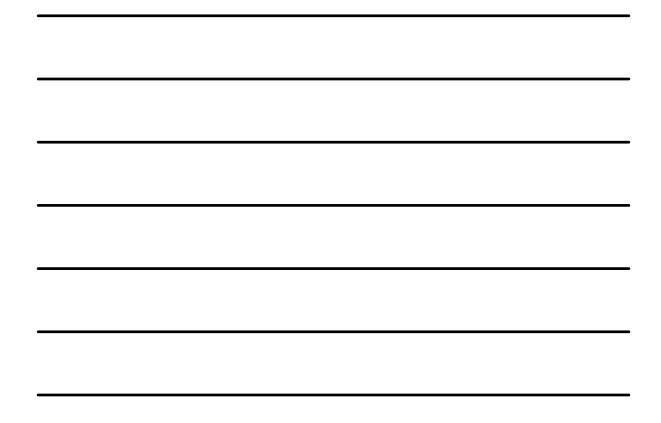

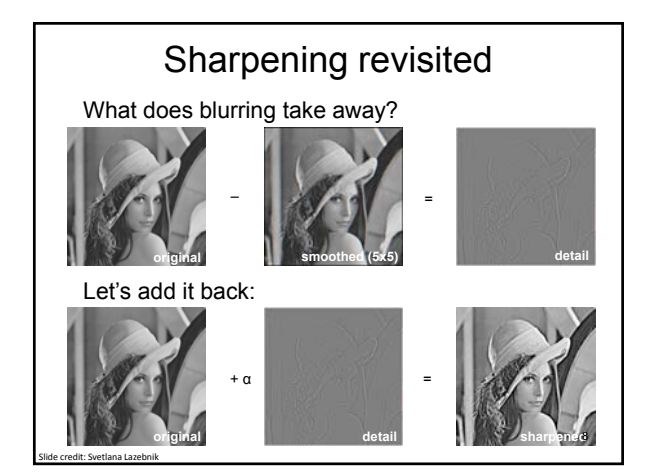

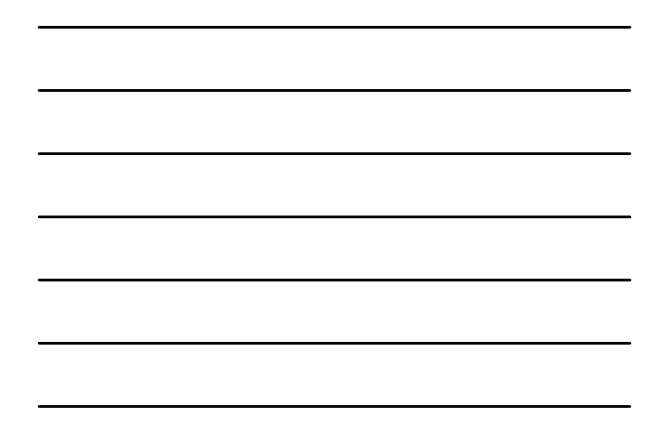

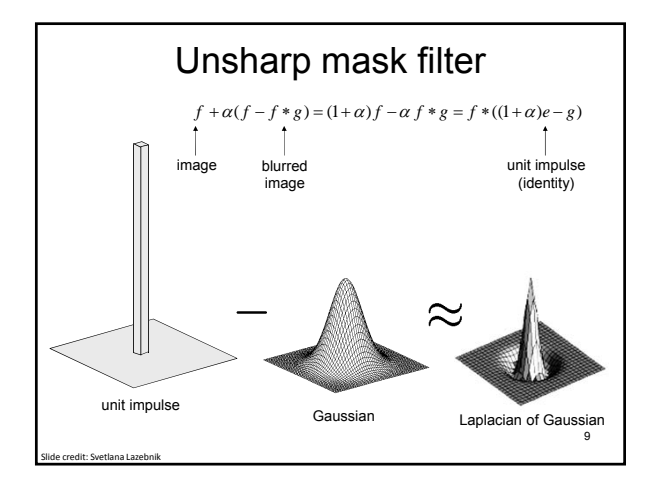

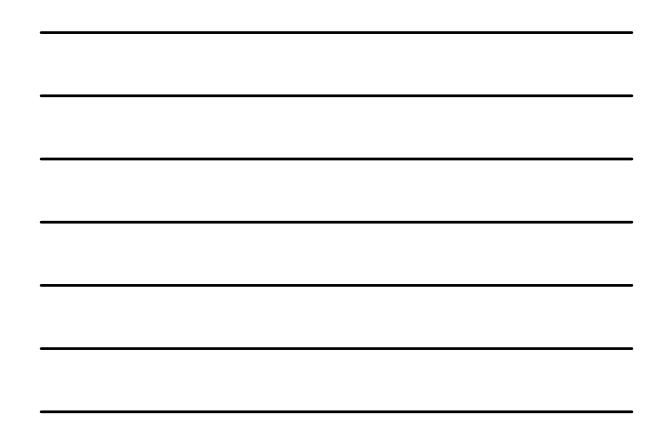

### Review

Median filter f:

Is f(a+b) = f(a)+f(b)?

Example: a = [10 20 30 40 50] b = [55 20 30 40 50]

Is f linear?

it: Devi Parikh

## Recall: Image filtering

• Compute a function of the local neighborhood at each pixel in the image

– Function specified by a "filter" or mask saying how to combine values from neighbors

- Uses of filtering:
	- Enhance an image (denoise, resize, increase contrast, etc)
	- Extract information (texture, edges, interest points, etc)
	- Detect patterns (template matching)

n, Adapted from Derek Ho

## Recall: Image filtering

- Compute a function of the local neighborhood at each pixel in the image
	- Function specified by a "filter" or mask saying how to combine values from neighbors
- Uses of filtering:
	- Enhance an image (denoise, resize, increase contrast, etc)
	- Extract information (texture, edges, interest points, etc)
	- Detect patterns (template matching)

an, Adapted from Derek

12

10

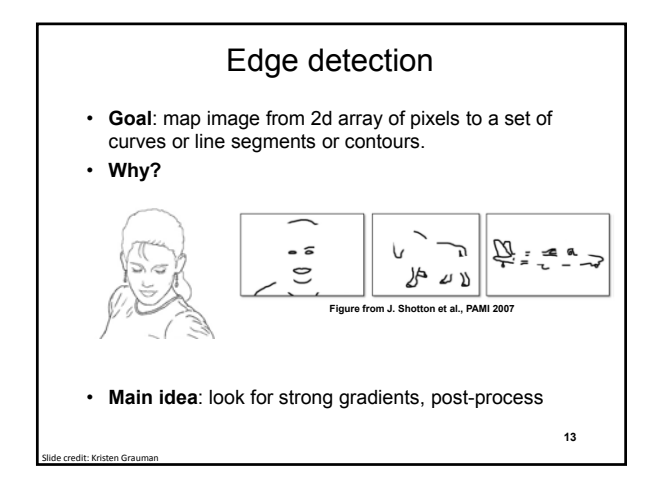

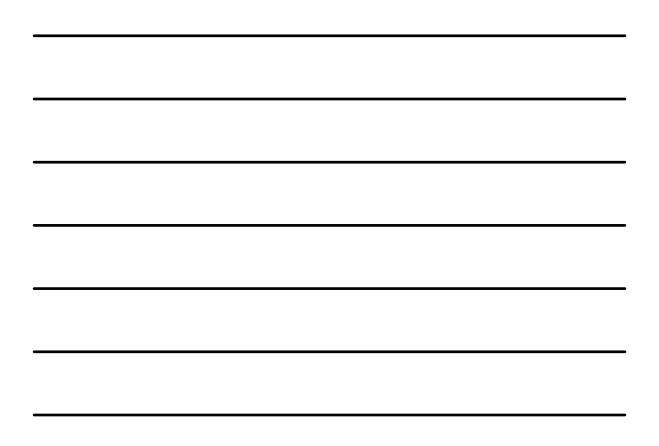

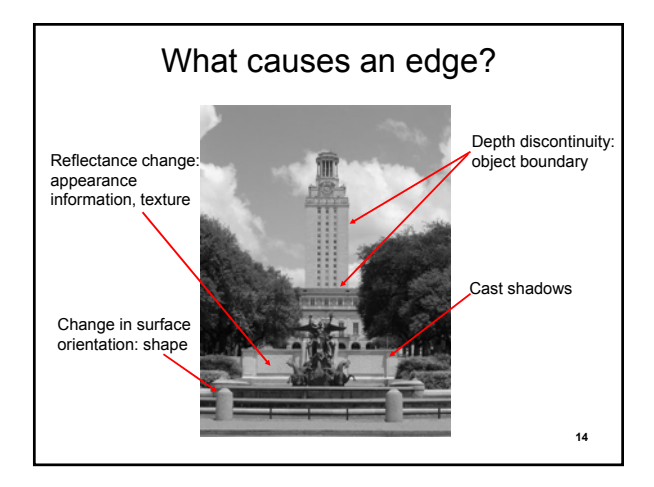

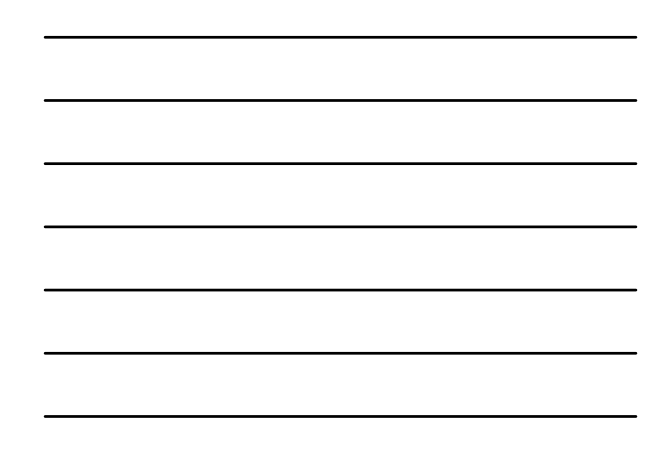

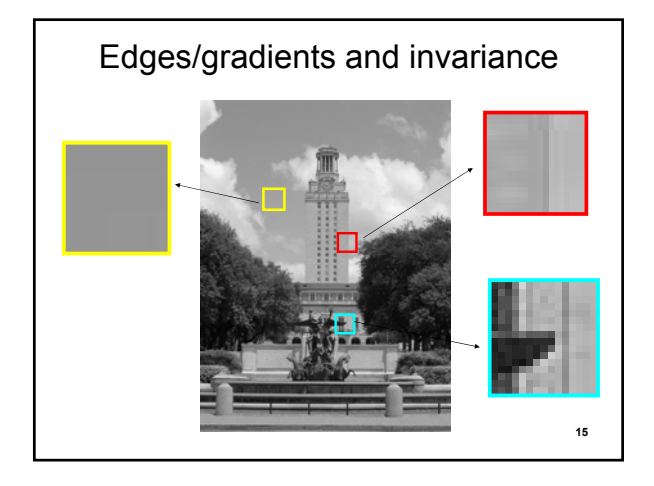

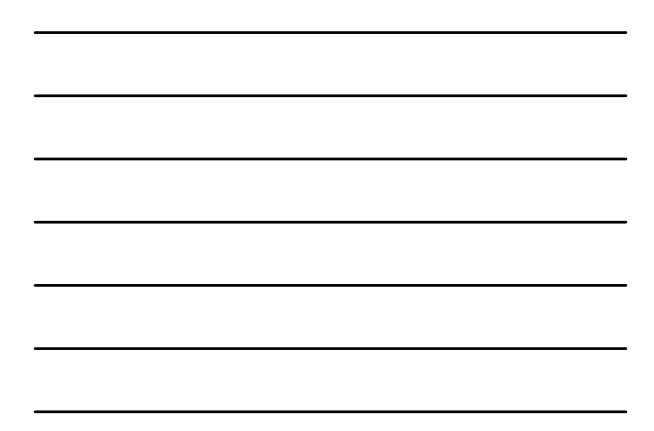

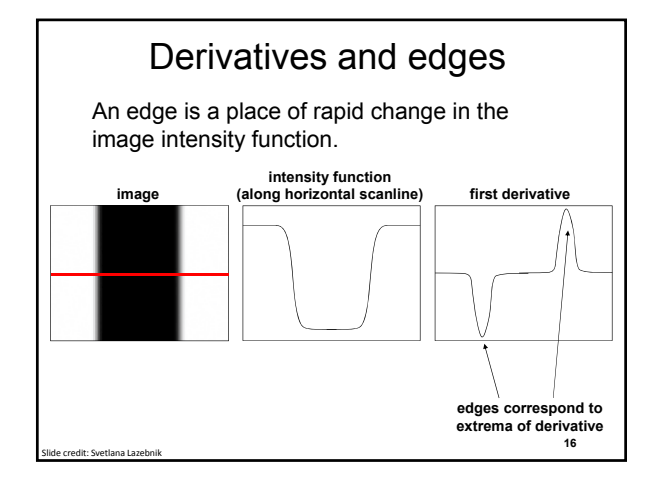

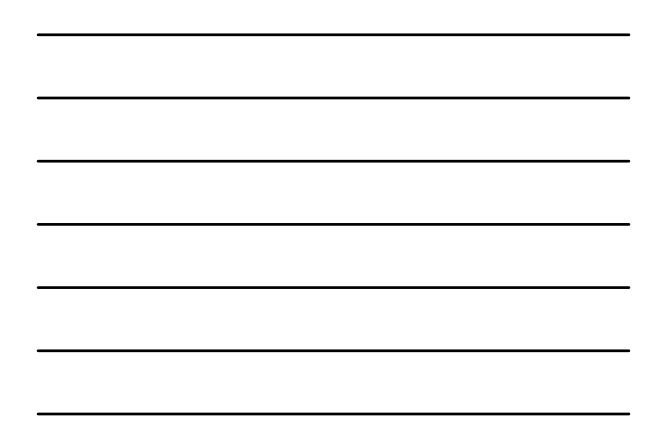

## Derivatives with convolution

For 2D function,  $f(x,y)$ , the partial derivative is:

$$
\frac{\partial f(x, y)}{\partial x} = \lim_{\varepsilon \to 0} \frac{f(x + \varepsilon, y) - f(x, y)}{\varepsilon}
$$

For discrete data, we can approximate using finite differences:

$$
\frac{\partial f(x, y)}{\partial x} \approx \frac{f(x+1, y) - f(x, y)}{1}
$$

Slide credit: Kristen Grauman

To implement above as convolution, what would be the associated filter?

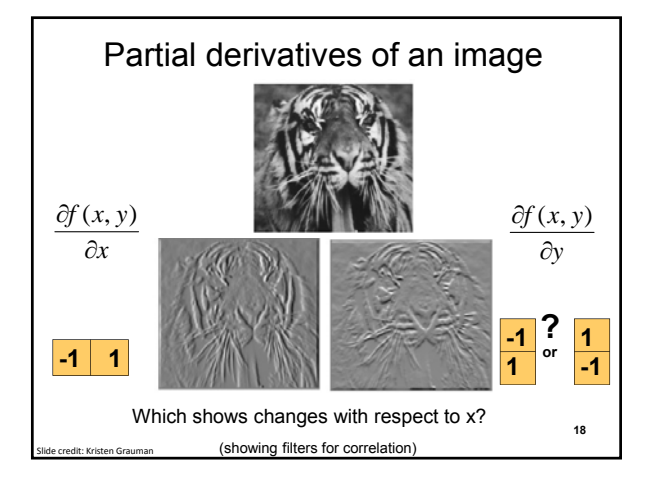

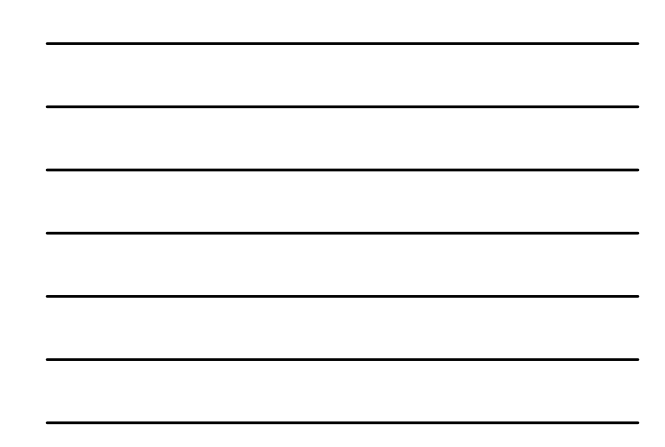

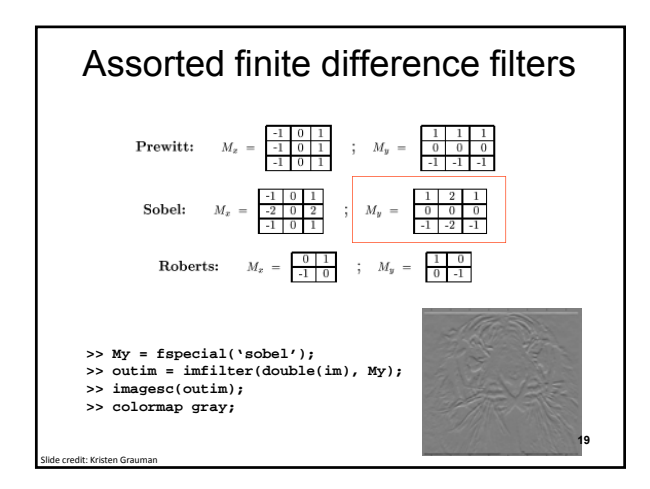

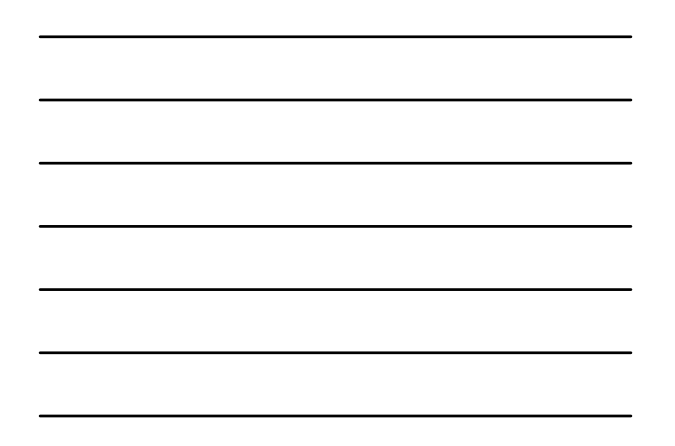

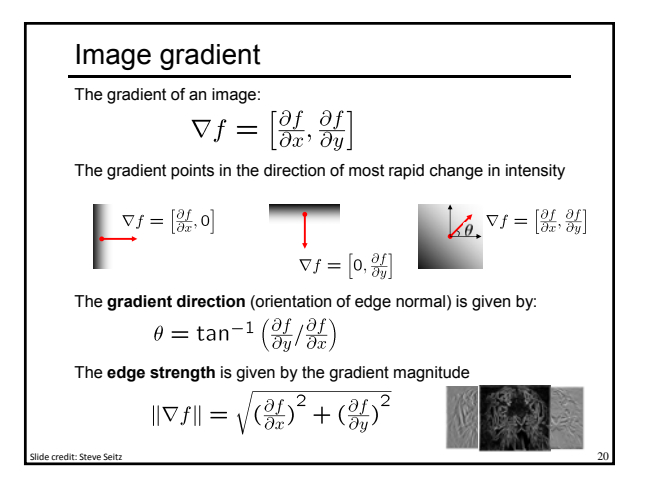

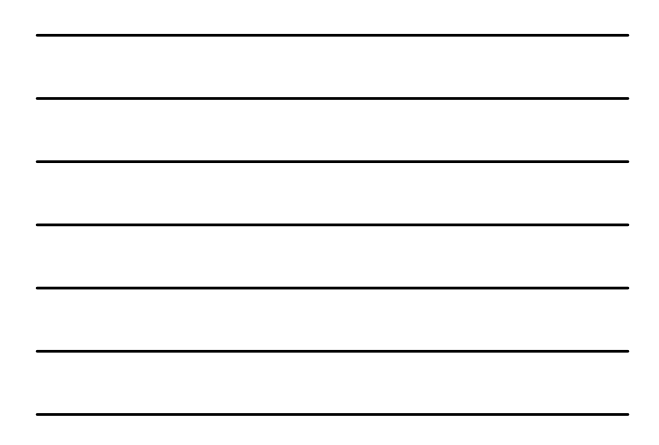

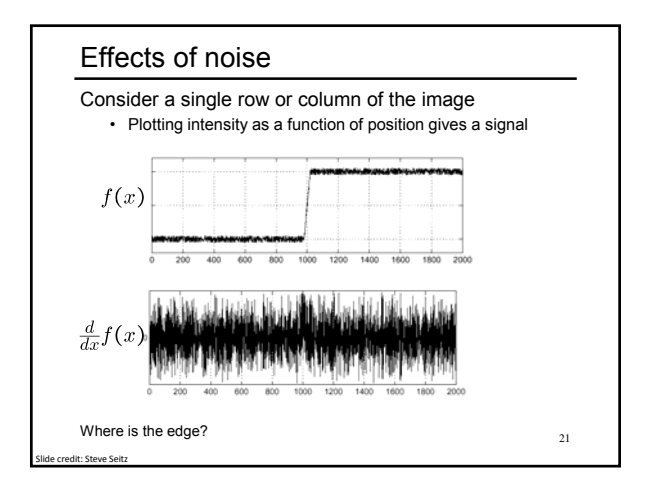

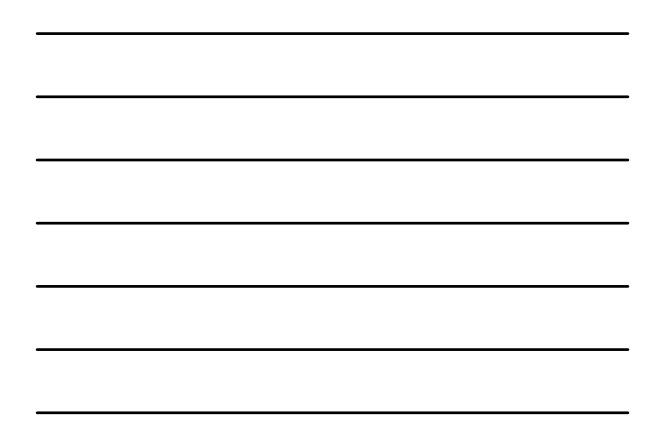

### Effects of noise

- Difference filters respond strongly to noise • Image noise results in pixels that look very different from their neighbors
	- Generally, the larger the noise the stronger the response
- What can we do about it?

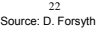

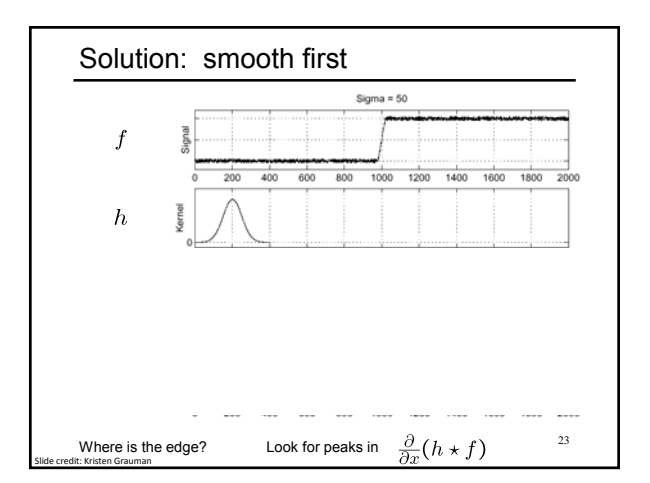

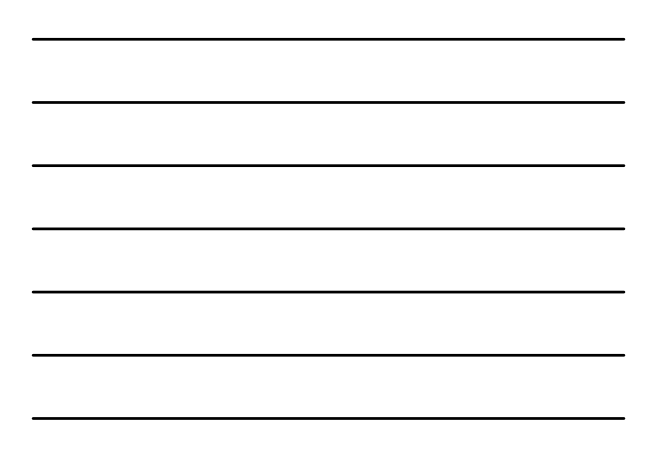

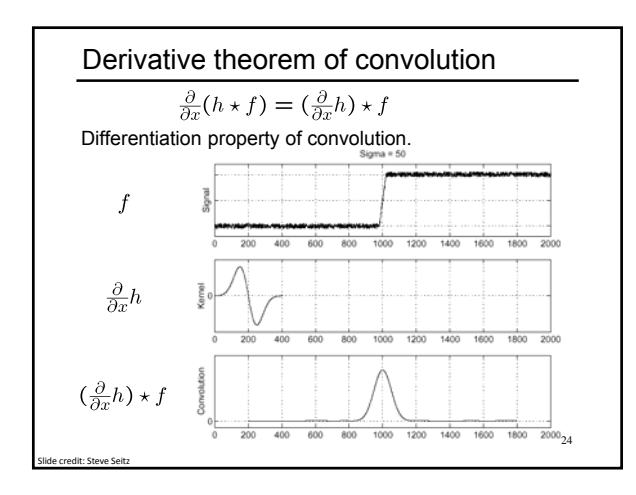

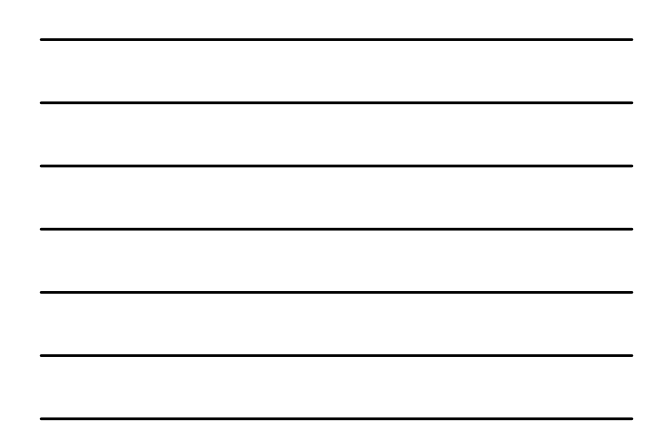

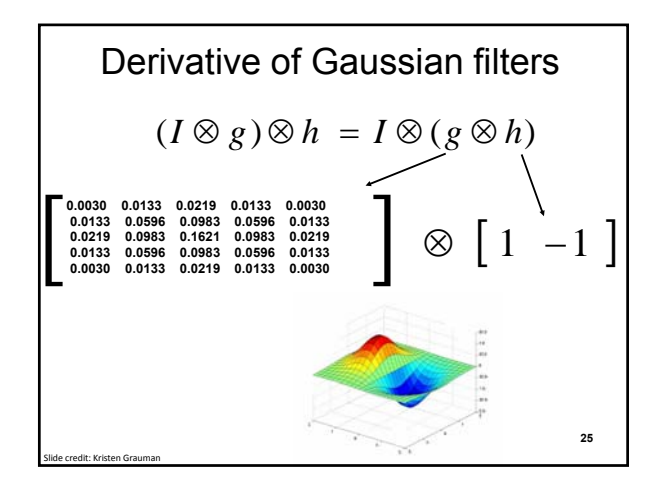

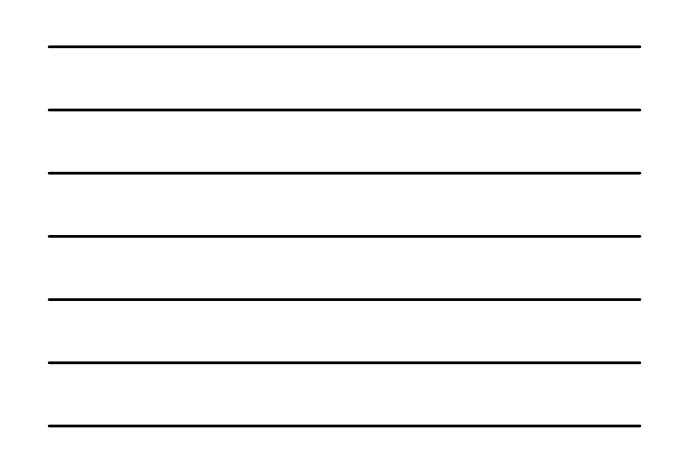

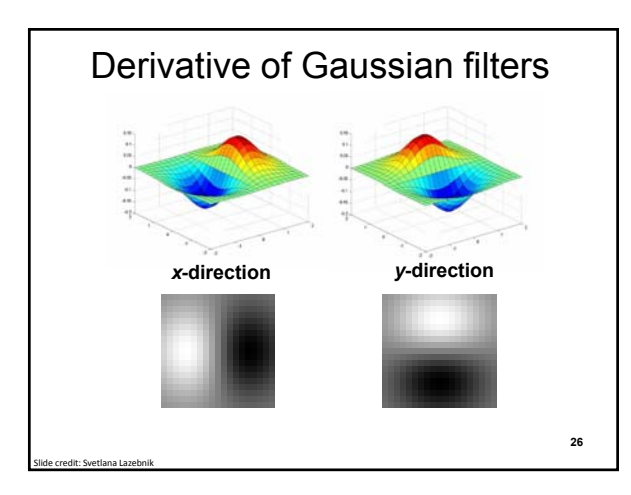

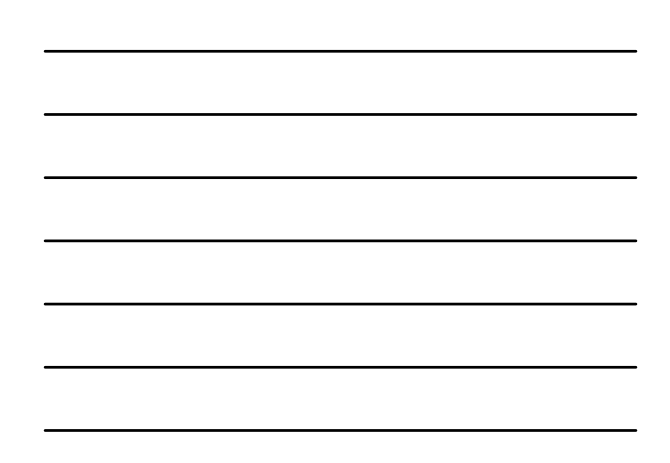

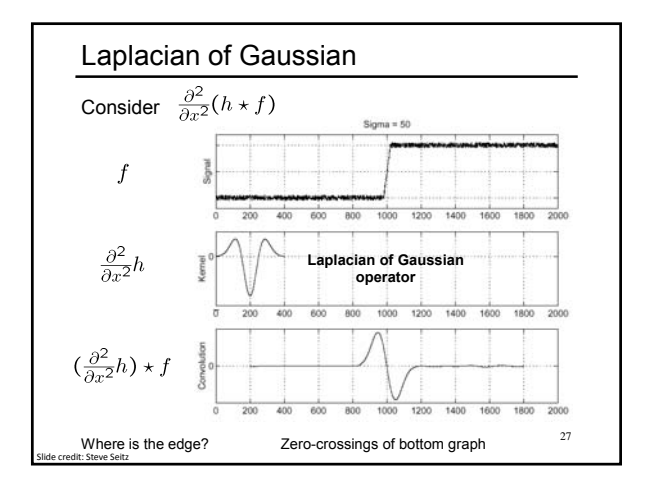

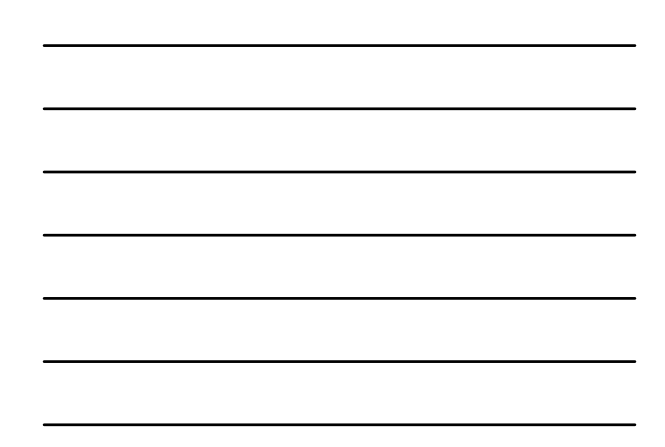

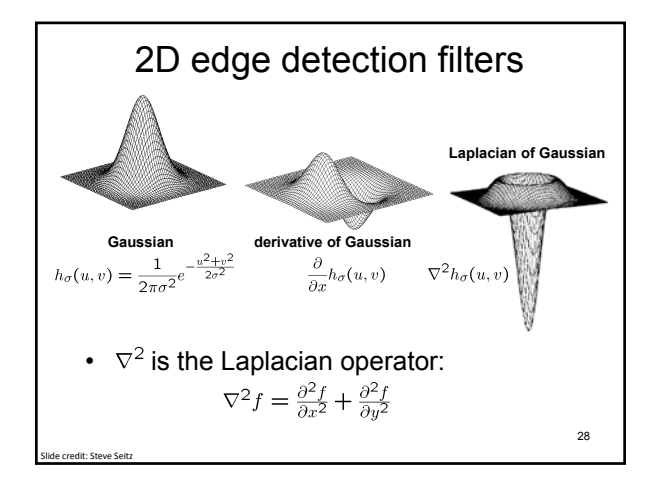

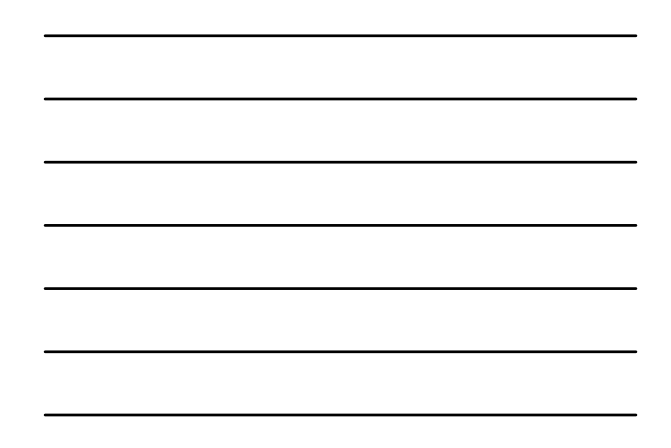

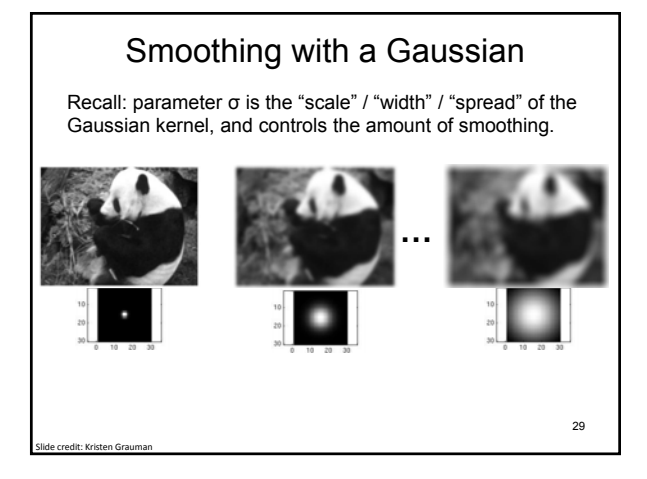

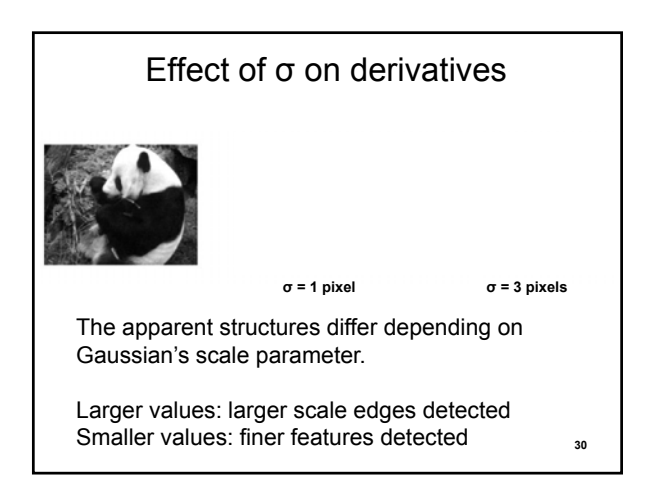

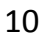

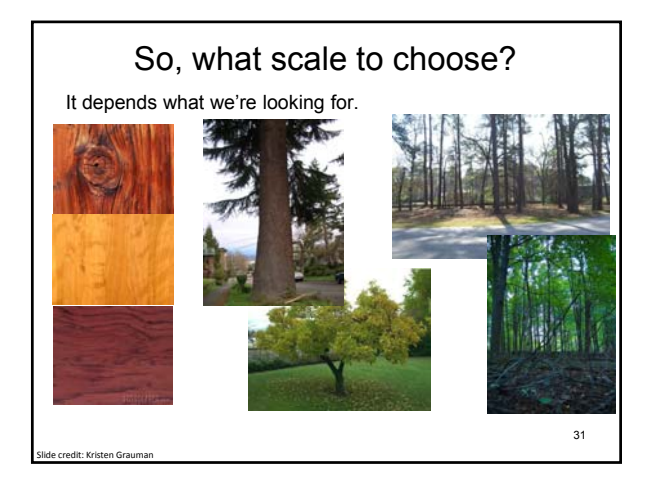

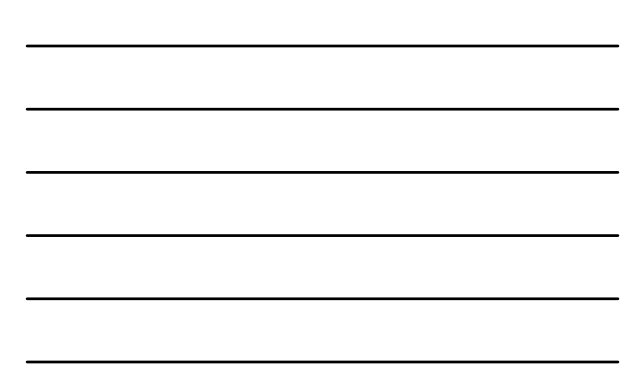

# Mask properties

### • Smoothing

- Values positive
- Sum to 1  $\rightarrow$  constant regions same as input – Amount of smoothing proportional to mask size
- Remove "high-frequency" components; "low-pass" filter

#### • Derivatives

- \_\_\_\_\_\_\_\_\_\_\_ signs used to get high response in regions of high
- contrast

Slide credit: Kristen Grauman

Slide credit: Kristen Grauman

- $-$  Sum to  $\underline{\hspace{1cm}}$   $\rightarrow$  no response in constant regions
- High absolute value at points of high contrast

Seam carving: main idea [Shai & Avidan, SIGGRAPH 2007] 33

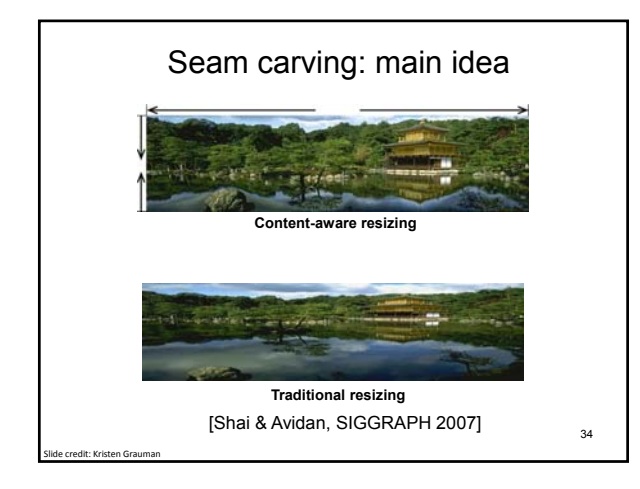

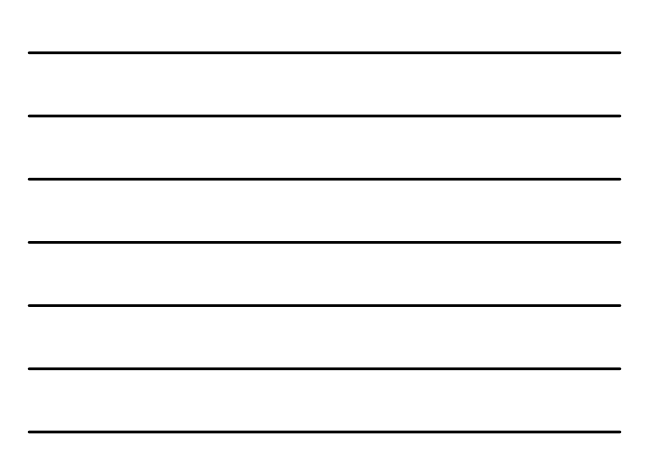

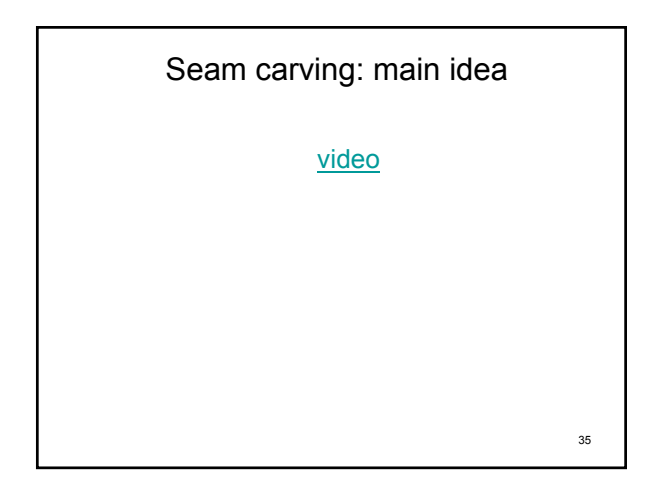

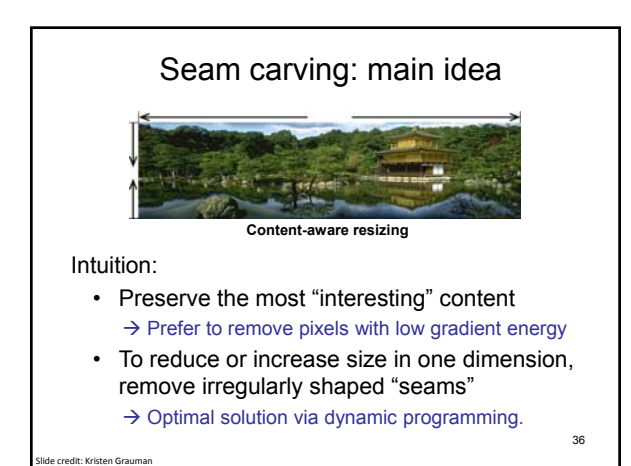

## Seam carving: main idea

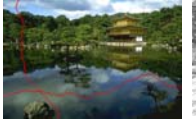

 $Energy(f) = \sqrt{\left(\frac{\partial f}{\partial x}\right)^2 + \left(\frac{\partial f}{\partial y}\right)^2}$ 

• Want to remove seams where they won't be very noticeable:

– Measure "energy" as gradient magnitude

Slide credit: Kristen Grauman

• Choose seam based on **minimum total energy path** across image, subject to 8-connectedness. 37

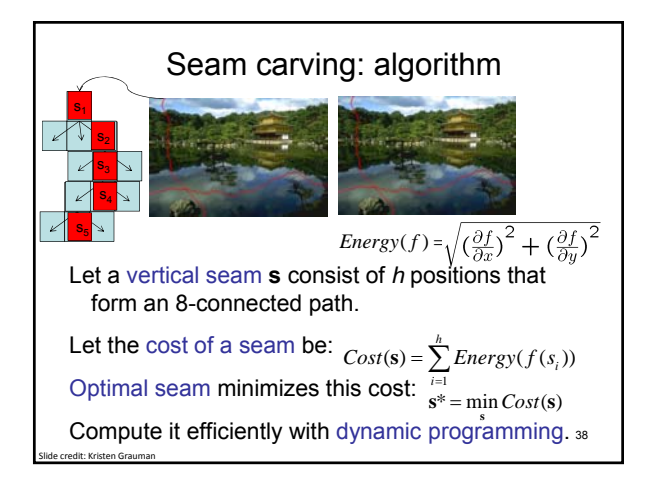

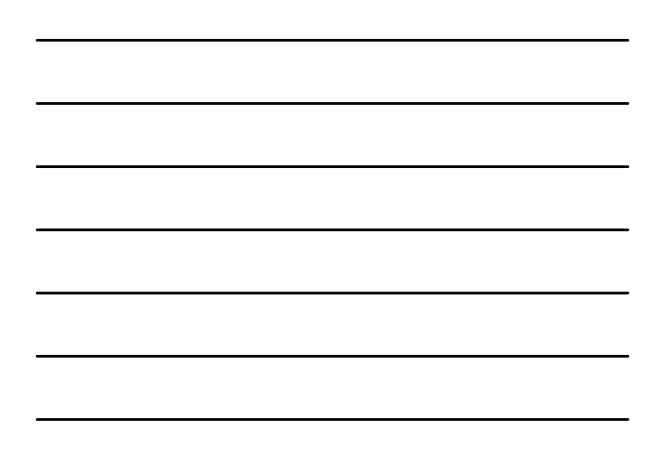

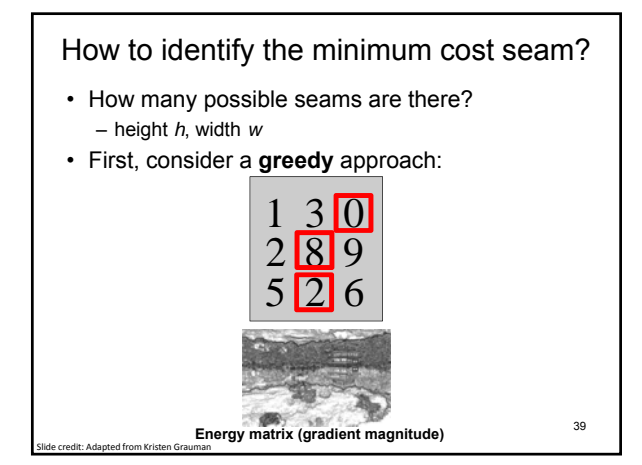

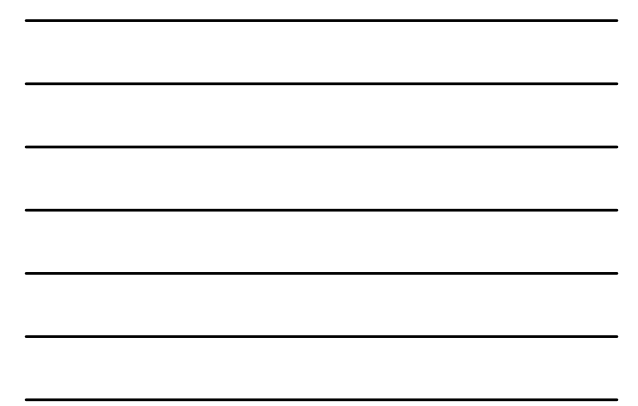

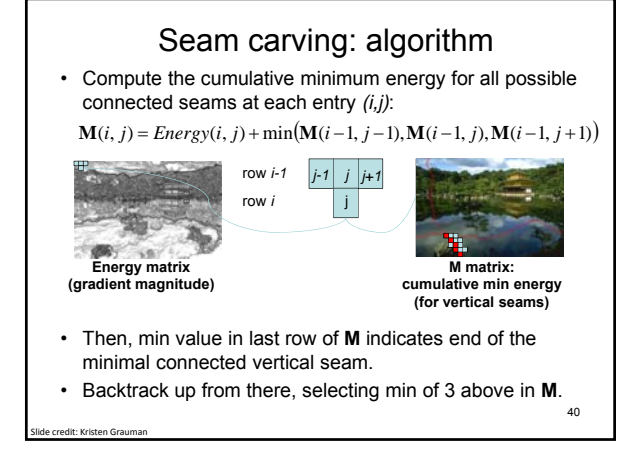

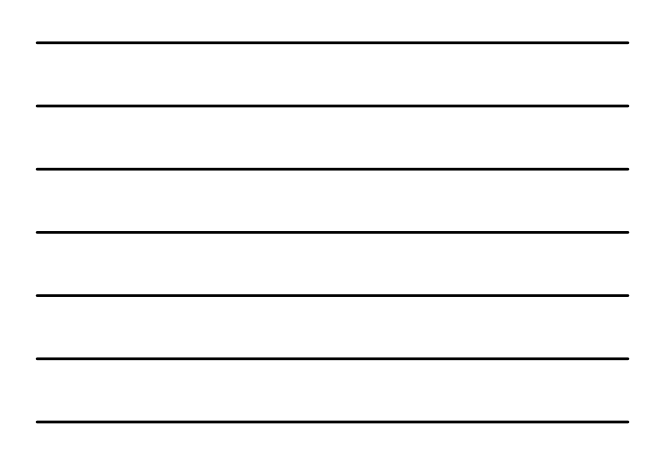

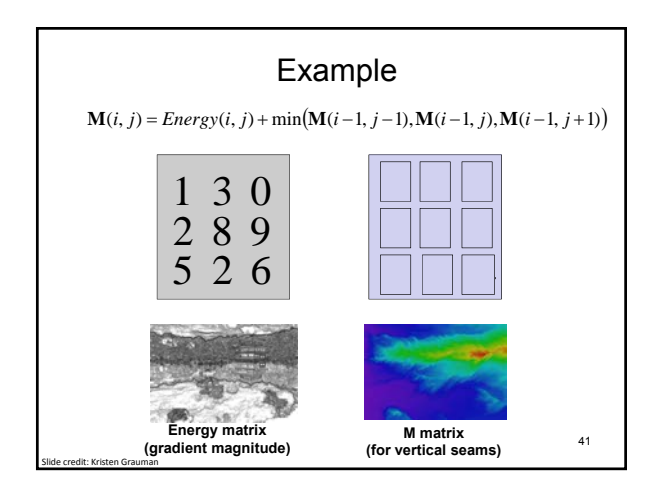

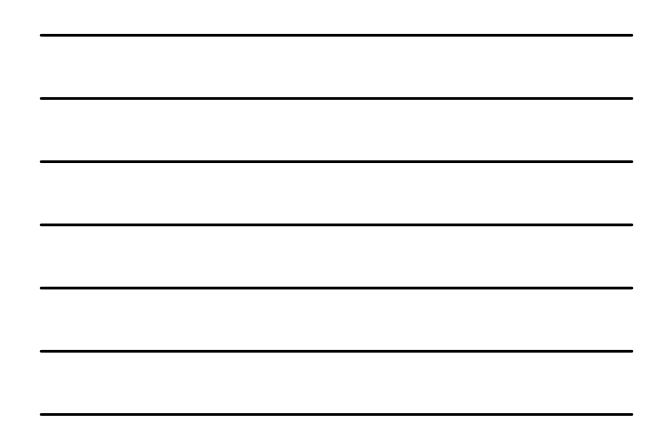

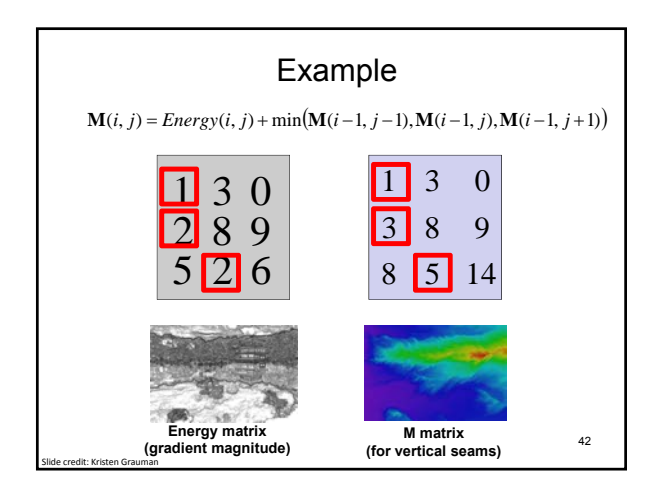

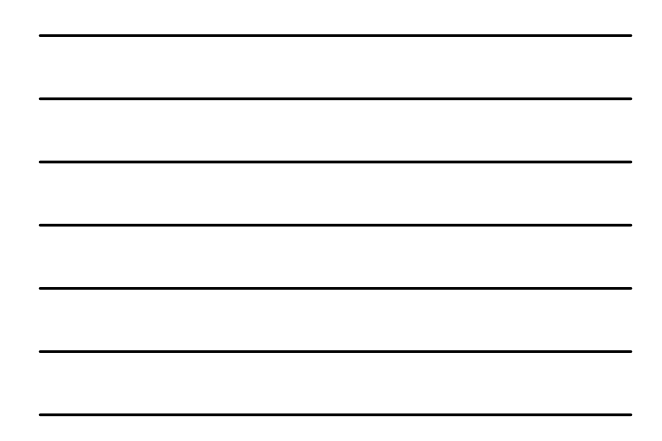

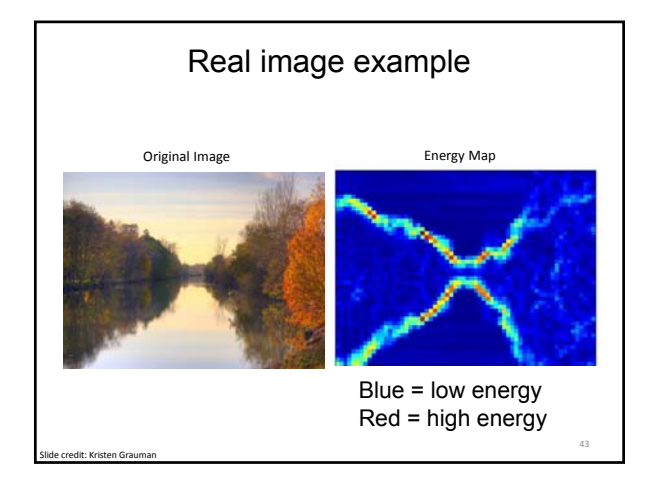

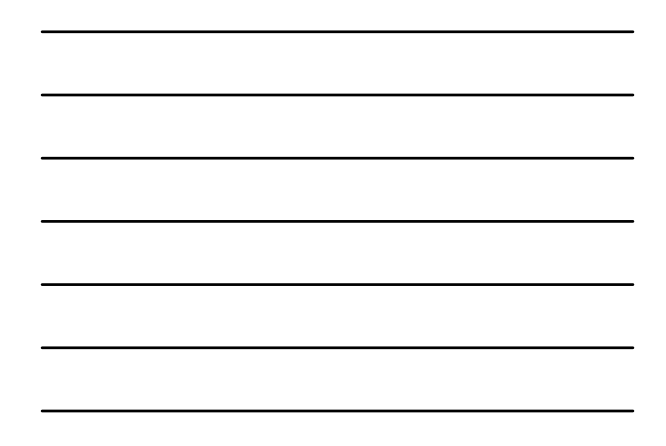

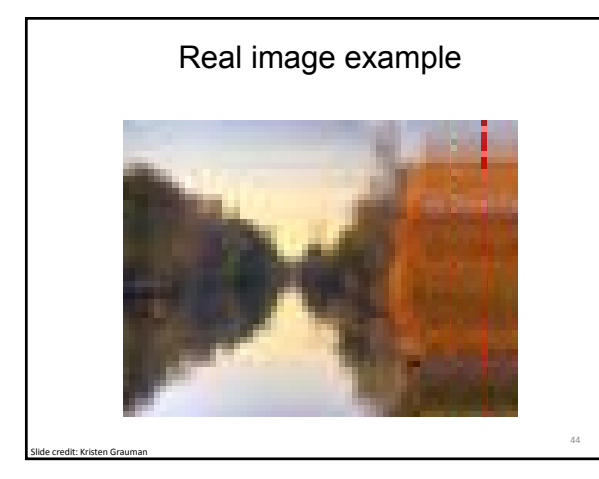

## Other notes on seam carving

- Analogous procedure for horizontal seams
- Can also insert seams to *increase* size of image in either dimension
	- Duplicate optimal seam, averaged with neighbors
- Other energy functions may be plugged in – E.g., color-based, interactive,…

Slide credit: Kristen Grauman

• Can use combination of vertical and horizontal seams

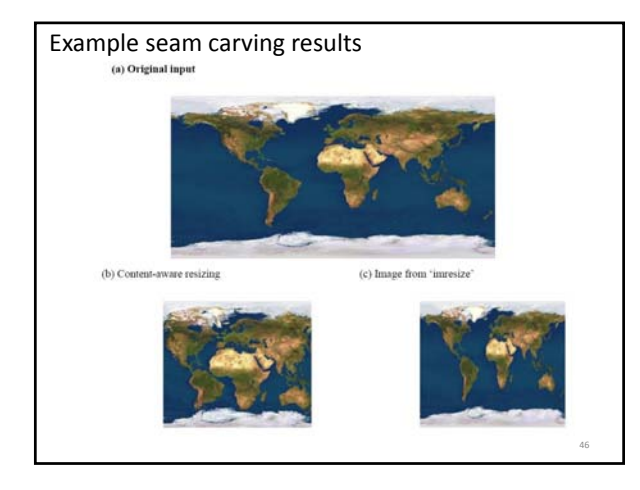

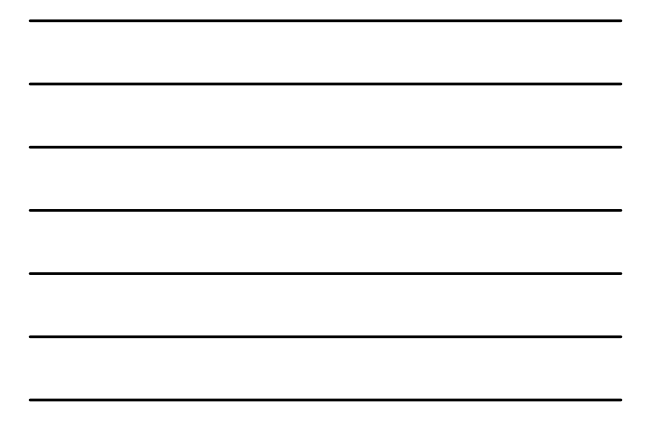

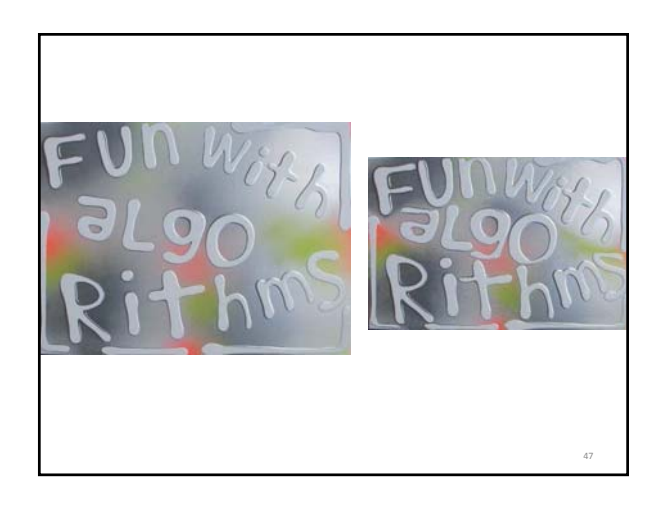

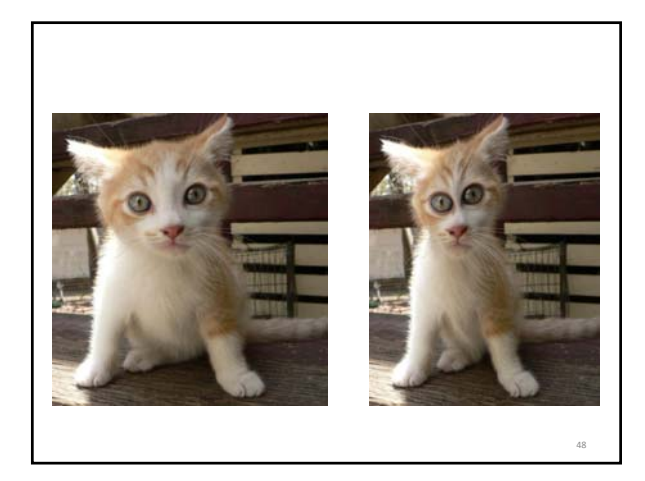

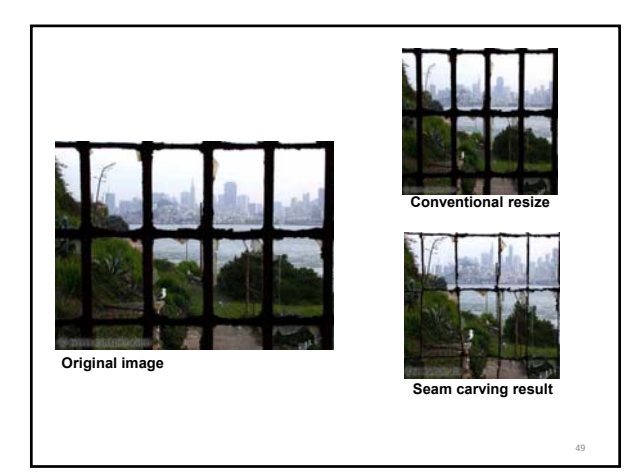

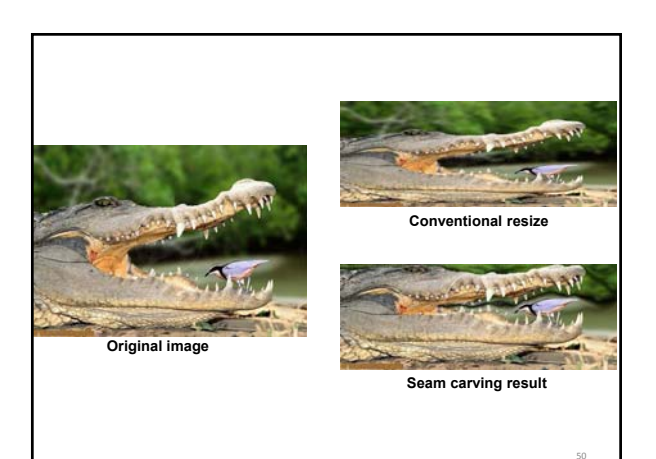

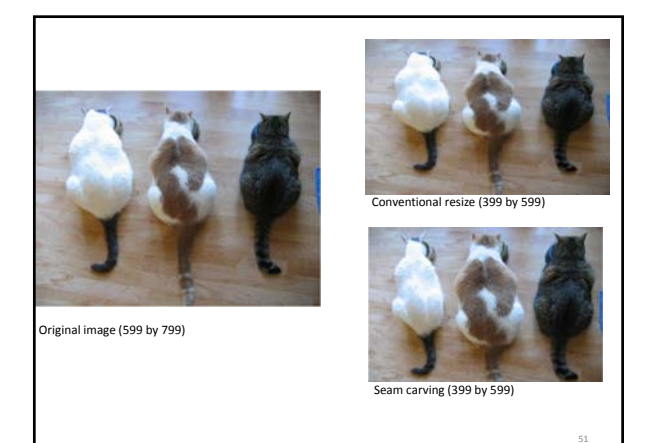

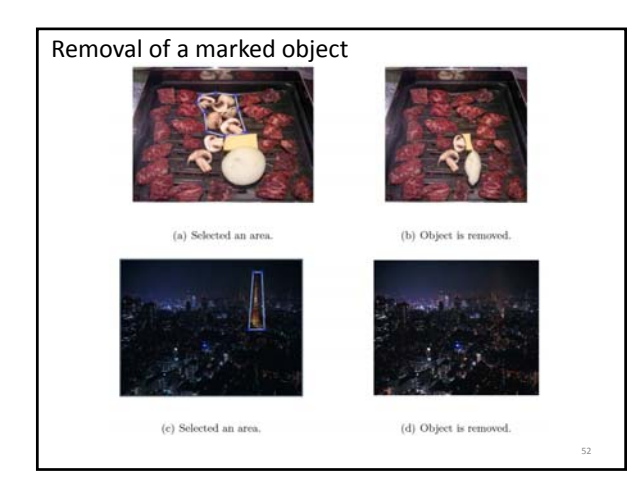

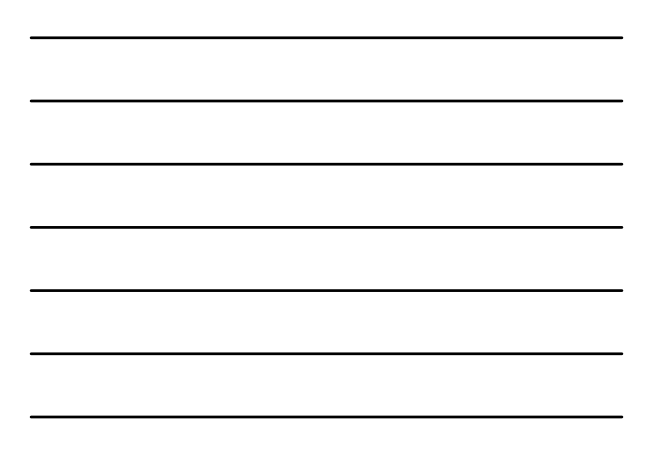

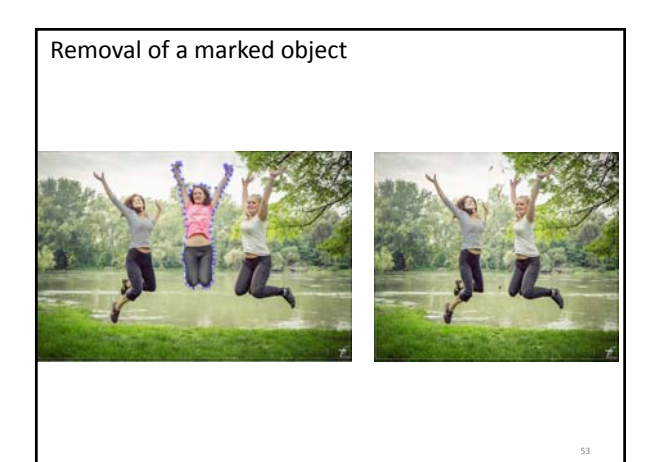

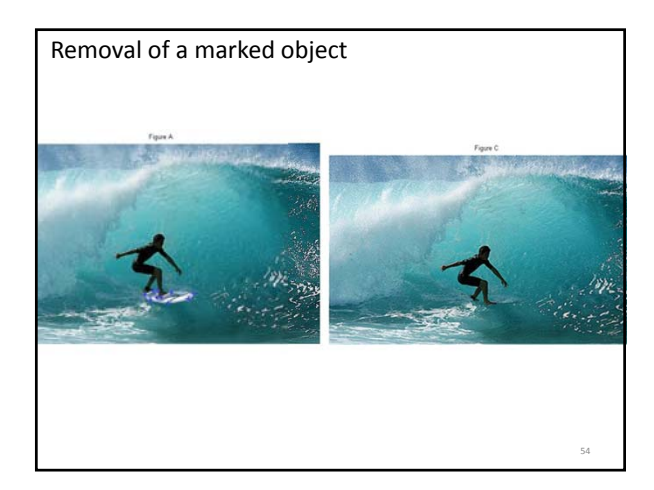

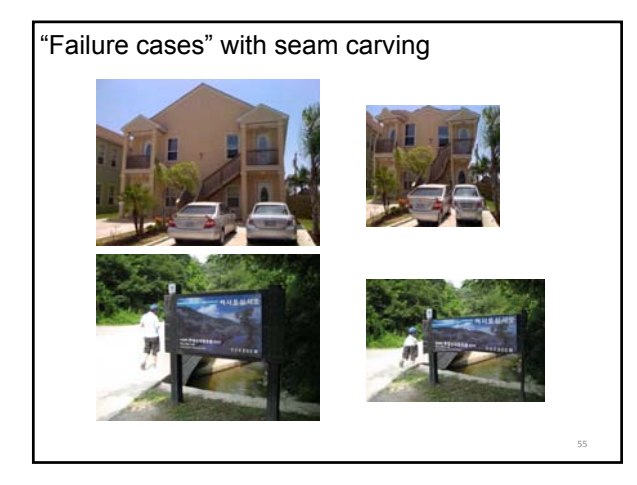

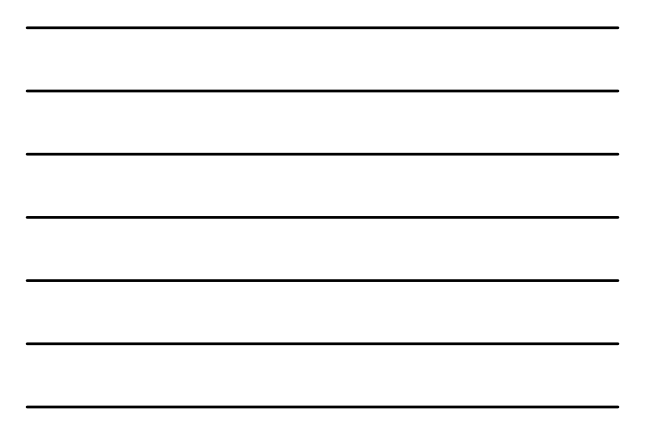

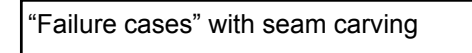

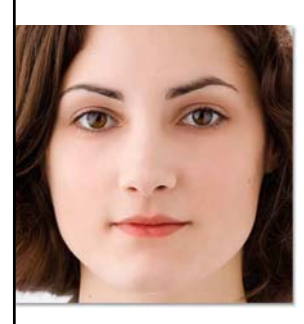

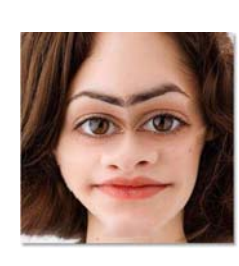

56

**57**

```
Questions?
See you Tuesday!
```